## [2017-Oct.-New30[0-370 Exam Dumps with PD](http://www.eccouncildumps.com/?p=8678)F and VCE Download Free from Braindump2go[46-55

2017 Oct. New 300-370 Exam Dumps with PDF and VCE Free Updated Today! Following are some new 300-370 Questions: 1.|2017 New 300-370 Exam Dumps (PDF & VCE) 115Q&As Download:https://www.braindump2go.com/300-370.html 2.|2017 New 300-370 Exam Questions & Answers Download:

https://drive.google.com/drive/folders/0B75b5xYLjSSNdGVBOXFERG9OSFU?usp=sharing QUESTION 46A Cisco WLC v7.0 is not seeing an AP join. Which starting prefix debug command can help determine a combination of discovery/join and DHCP process status? A. debug capwap events - from Cisco WLCB. debug capwap events - from the APC. debug ip udp - from Cisco WLC D. debug ip udp - from the AP Answer: D QUESTION 47Refer to the exhibit. Which two statements about the WLAN are true? (Choose two)

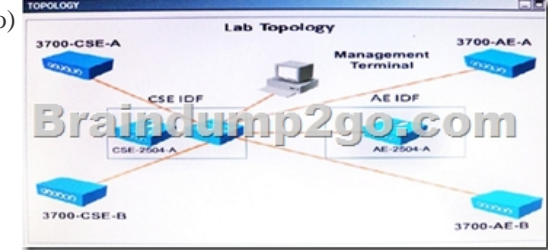

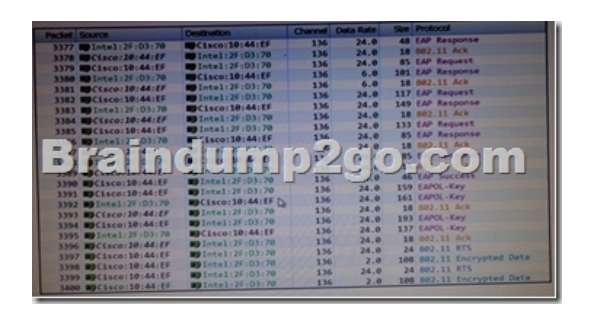

 A. The client has a 5 GHz connection.B. The client has authenticated.C. The client is 802.11n capable.D. The Cisco device is a 3600 series AP.E. 802 11b data rates are disabled in this WLAN Answer: AB QUESTION 48Which feature should a network engineer enable within a mixed-client network to ensure that the legacy client operates at the best possible rates? A. ClientLinkB. RRMC. DCAD. Band Select Answer: A QUESTION 49A wireless user is experiencing connectivity issues with their Mac OS laptop. If the Mac is exhibiting the behavior of a "sticky client," how can the tech verity which AP the user is currently connected to? A. Hold shift while clicking the wireless icon.B. Hold option while clicking the wireless icon.C. Hold control while clicking the wireless icon.D. Hold command while clicking the wireless icon. Answer: B QUESTION 50A network engineer is troubleshooting why EAP authentication with a client is failing. Which two commands should be used to resolve the issue? (Choose two) A. debug dot1x notifications enableB. debug dot1x events enableC. debug arpD. debug aaa detail enableE. debug aaa events detail enable Answer: BE QUESTION 51Clients are failing EAP authentication A debug shows that an EAP handshake started and the clients are then de-authenticated. Which two issues can cause this problem'? (Choose two.) A. The clients are configured for machine authentication, but the RADIUS server is configured for user authentication.B. The WLC has not been added to the RADIUS server as a client.C. The WLC certificate has changed.D. The shared secret of the WLC and RADIUS server do not match.E. The WLAN is not configured for the correct EAP supplicant type. Answer: BE QUESTION 52An engineer is creating a custom rogue classification rule directly on a controller. Which two conditions are possible when adding a custom rule to a controller? (Choose two.) A. internalB. ad hocC. client-countD. durationE. WLANF. open authentication Answer: AD QUESTION 53A WLAN engineer has just completed a wireless network installation using Cisco 2700 series access points. After checking the WLC, it seems that the APs are running in medium power. What effect will this have in the APs? A. Due to insufficient power, the access points are not broadcasting any Wireless networks.B. Due to insufficient power, only the 2 4 GHz radio is up.C. Due to insufficient power the access points have dynamically shifted from 3x4 to 3x3.D. Due to insufficient power the access points have dynamically shifted from 4x4 to 3x3. Answer: C QUESTION 54Refer to the exhibit. Which statement

describes how the Hand Select feature works on the wireless controller?

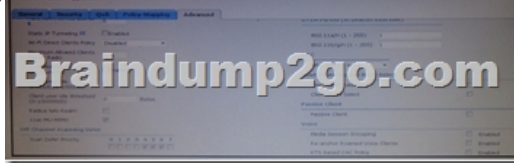

 A. The access point uses th[e load balancing feature to move the clients to](http://www.eccouncildumps.com/?p=8678) 5 Ghz.B. The access point changes the DTIM period on the 2 4 Ghz band.C. The access point recommends the band in the association response to the client.D. The access point ignores and delays the probe request of the client on the 2 4 Ghz. Answer: C QUESTION 55An engineer must open a support case with Cisco TAC. Which two commands verify the model and serial number of a controller? (Choose two) A. show sysinfoB. show udiC. show inventoryD. show bootE. show tech-support Answer: AB !!!RECOMMEND!!! 1.|2017 New 300-370 Exam Dumps (PDF & VCE) 115Q&As Download:https://www.braindump2go.com/300-370.html 2.|2017 New 300-370 Study Guide Video: YouTube Video: YouTube.com/watch?v=1BiSQSxOLpQ